## Scatter Plot

The **SCATTER PLOT** command produces scatter diagram (scatterplot). One variable (**X VARIABLE**) is plotted on the horizontal axis, and the other (**Y VARIABLE**) is plotted on the vertical axis. The resulting pattern can graphically reveal the relationship between the variables.

Patterns for different types of relationship between two variables

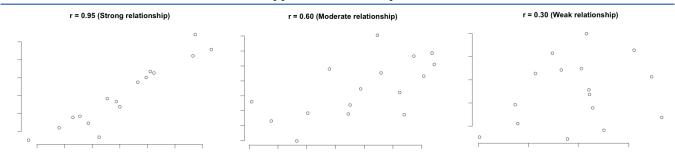

## **How To**

- ✓ Run: Charts-> Scatter Plot command.
- ✓ Select an independent variable (plotted on the X-axis) and a dependent variable (plotted on the Y-axis).
- ✓ Optionally, use the **Group** variable to get separate scatterplot for each sub-group defined by the group variable.